# **how to write test [scripts.pdf](http://reflectionsjournal.org/download.php?q=how to write test scripts.pdf)**

**FREE PDF [DOWNLOAD](http://reflectionsjournal.org/download.php?q=how to write test scripts.pdf)**

**[NOW!!!](http://reflectionsjournal.org/download.php?q=how to write test scripts.pdf)**

Source #2:

**how to write test [scripts.pdf](http://reflectionsjournal.org/download2.php?q=how to write test scripts.pdf) FREE PDF [DOWNLOAD](http://reflectionsjournal.org/download2.php?q=how to write test scripts.pdf)**

28 RESULTS

#### **How to Write PHP Scripts** (with [Pictures\)](http://www.wikihow.com/Write-PHP-Scripts) - **wikiHow www.wikihow.com**/**Write**-PHP-**Scripts**

**How to Write PHP Scripts**. PHP is a server scripting language used to make web pages interactive. It became widely popular due to its ease of use, interactivity within ...

## **How to write** effective **Test** cases? **Test** cases [procedures](http://www.softwaretestinghelp.com/how-to-write-effective-test-cases-test-cases-procedures-and-definitions/) ... www.software**test**inghelp.com/**how-to-write**-effective-**test**-cases-**test**...

**How to write test** cases? Here is a simple **test** case format . Fields in **test** cases: **Test** case id: Unit to **test**: What to be verified? Assumptions: **Test** data: Variables ...

# AutoCAD tip: **how to write [command](http://www.cad-notes.com/learn-how-to-write-command-scripts-for-autocad-and-automate-your-plotting/) scripts** and automate ...

www.cad-notes.com/learn-**how-to-write-command-scripts-for-autocad**... You are here: Home / AutoCAD / Learn **how to write command scripts for AutoCAD** and automate your plotting

## **How to Write a Test Plan**: 13 Steps (with [Pictures\)](http://www.wikihow.com/Write-a-Test-Plan) - **wikiHow www.wikihow.com**/**Write**-a-**Test**-Plan

Edit Article **How to Write a Test Plan**. Two Parts: Preparing the **Test** Plan Writing the **Test** Plan Community Q&A. **Test** plans outline the process of testing the ...

# [VIDEO] **How to write effective test cases quickly** - **[YouTube](http://www.youtube.com/watch?v=-VvQKEvsPpE)**

**F** [17:51](http://www.youtube.com/watch?v=-VvQKEvsPpE)

**www.youtube.com**/watch?v=-VvQKEvsPpE Nov 20, 2013 · **Test** Cases - **test** case template **How to write test** cases **test** case examples **test** script, - Duration: 24:25. Vijay S 82,789 views

#### Short **Test** - Results - [Deutsch](http://www.deutsch-lernen.com/scripts/e_test.php) Lernen www.deutsch-lernen.com/**scripts**/e\_**test**.php

Exercise 1: Wrong. The correct answer is: Ich komme heute später aus dem Büro. Exercise 2: Wrong.

## **Inout Scripts**â<sub>n</sub> $\phi$  :: World's [Leading](http://www.inoutscripts.com/) Inspired Clone **Scripts** ... www.**inoutscripts**.com

**Inout Scripts** is a leading software development company that focuses primarily on clone **scripts**, Mobile Apps and e-business solutions. We have 21 **scripts** & 6 Mobile ...

# **Test-driven [development](https://en.wikipedia.org/wiki/Test-driven_development)** - **Wikipedia**

https://**en.wikipedia.org**/wiki/**Test-driven\_development**

**Test-driven development** does not perform sufficient testing in situations where full functional tests are required to determine success or failure, due to extensive ...

#### **[scriptcs](http://scriptcs.net/)** - **Write** C# **scripts** in your favorite text editor **scriptcs**.net

Unleash your C# from Visual Studio. Download ZIP File; Download TAR Ball; View On GitHub; What is it? **scriptcs** makes it easy to **write** and execute C# with a simple ...

## **How to Write** Linux Init **Scripts** Based on **LSB Init [Standard](http://www.thegeekstuff.com/2012/03/lsbinit-script/) www.thegeekstuff.com**/2012/03/lsbinit-script

LSB stands for Linux Standard Base. LSB was started by Linux Foundation to reduce the difference between several Linux distributions, and thereby reducing the cost ...

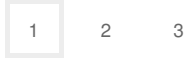

Privacy and [Cookies](http://go.microsoft.com/fwlink/?LinkId=521839&CLCID=0409) [Legal](http://go.microsoft.com/fwlink/?LinkID=246338&CLCID=0409) [Advertise](http://go.microsoft.com/?linkid=9844325) [About](http://go.microsoft.com/fwlink/?LinkID=286759&CLCID=409) our ads [Help](http://go.microsoft.com/fwlink/?LinkID=617297) [Feedback](file:///tmp/wktemp-0f5e7cc4-1f06-4833-9b78-7038f64d0f6b.html#) © 2017 Microsoft